# Module 1: Configuring Routing by Using Routing and Remote Access

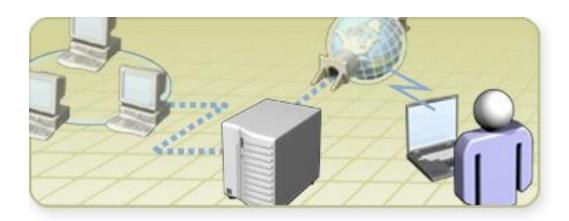

#### **Overview**

- Multimedia: The Role of Routing in the Network Infrastructure
- Enabling and Configuring the Routing and Remote Access Service
- Configuring Packet Filters

# Multimedia: The Role of Routing in the Network Infrastructure

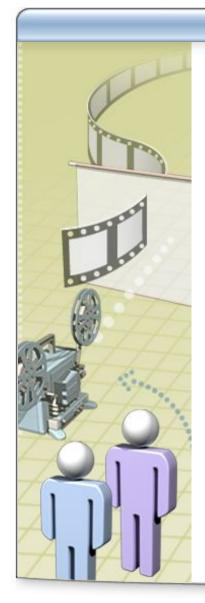

- The objective of this presentation is to provide a high-level overview of routing in the network infrastructure
- After this presentation, you will be able to:
  - Describe how routing fits into the network infrastructure
  - Explain the difference between local and remote routing
  - Describe how the Microsoft routing solution fits into the network infrastructure

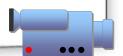

# Lesson: Enabling and Configuring the Routing and Remote Access Service

- What Are Routers?
- What Are Routing Interfaces?
- What Are Routing Protocols?
- What Are Routing Tables?
- Why Use the Windows Server 2003 Routing and Remote Access Service?
- How to Enable and Configure the Routing and Remote Access Service
- How to Add a Routing Protocol
- How to Add Routing Interface to a Routing Protocol

#### What Are Routers?

Routers are an intermediate system at the network layer that is used to connect networks together based on a common network layer protocol

| Router types    | Example                                                                                                    |
|-----------------|----------------------------------------------------------------------------------------------------|
| Hardware router | A device that performs routing as a dedicated function                                                                                      |
| Software router | A router that is not dedicated to performing routing only, but performs routing as one of multiple processes running on the router computer |

#### Main routing components include:

- Routing interface
- Routing protocol
- Routing table

## What Are Routing Interfaces?

A routing interface is an interface over which IP packets are forwarded

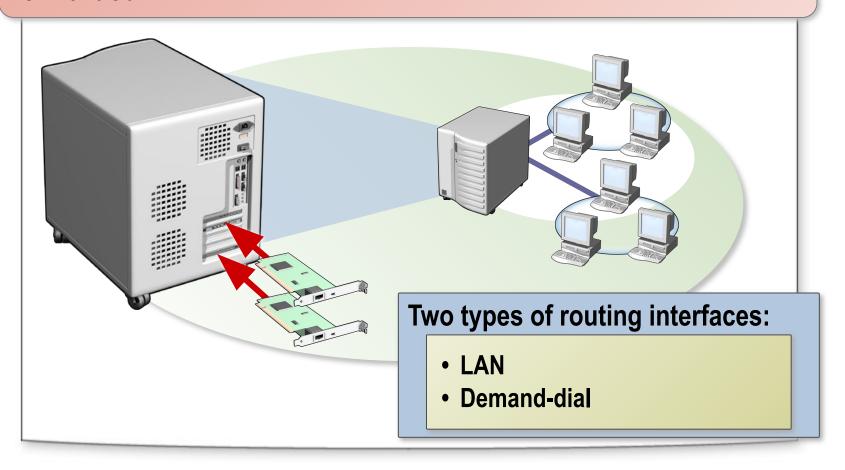

## What Are Routing Protocols?

A routing protocol is a set of messages that routers use to determine the appropriate path to forward data

#### **RIP**

- Designed for small to medium-size networks
- Uses a routing table
- Easier to configure and manage
- Does not scale well

#### **OSPF**

- Designed for large to very large networks
- Uses a link-state database
- Complex to configure and manage
- Operates efficiently in large networks

## What Are Routing Tables?

A routing table is a series of entries called routes that contain information about the location of the network IDs in the internetwork

```
IPv4 Route Table
Interface List
                                MS TCP Loopback interface
   ...00 50 56 41 32 54 ..... AMD PCNET Family PCI Ethernet Adapter
                                     AMD PCNET Family PCI Ethernet Adapter #2
                                             Gateway
                                                                       Metric
Network Destination
                           Netmask
                                                            Interface
                                        192.168.1.30
                                        192.168.1.17
                                                                            30
                                                                           30
                                        192.168.1.33
                                        Three types of routing table entries:
Persistent Routes:
  None

    Network route

    Host route

    Default route
```

# Why Use the Windows Server 2003 Routing and Remote Access Service?

Windows Server 2003 Routing and Remote Access is a service that performs routing as one of its multiple processes

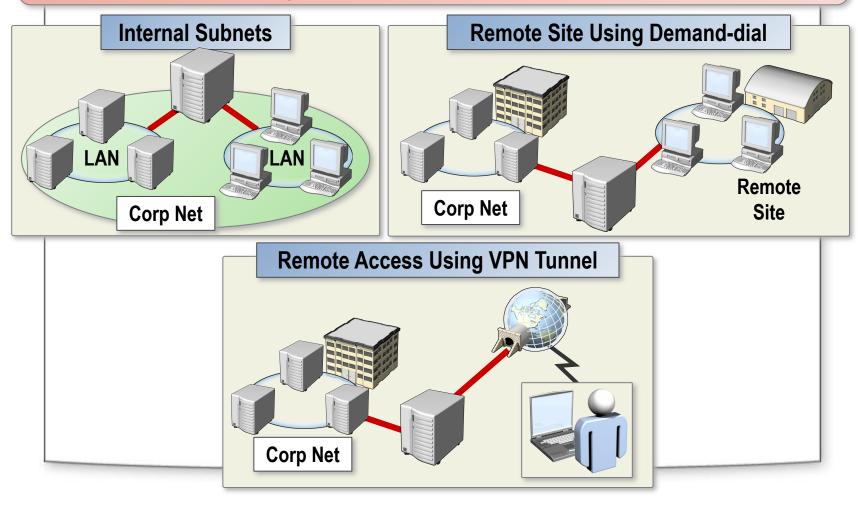

# How to Enable and Configure the Routing and Remote Access Service

Your instructor will demonstrate how to enable and configure the Routing and Remote Access service

## **How to Add a Routing Protocol**

Your instructor will demonstrate how to add a routing protocol

## How to Add a Routing Interface to a Routing Protocol

Your instructor will demonstrate how to add a routing interface to a routing protocol

# Practice: Enabling and Configuring the Routing and Remote Access Service

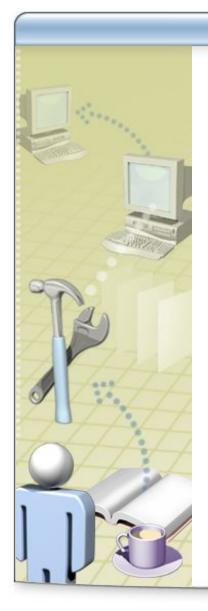

In this practice, you will enable and configure routing on the server computer

## **Lesson: Configuring Packet Filters**

- What Is Packet Filtering?
- How Packet Filters Are Applied
- How to Configure Packet Filters

## What Is Packet Filtering?

- Packet filtering specifies what type of traffic is allowed into and out of a router
- A packet filter is a TCP/IP configuration setting that is designed to allow or deny inbound or outbound packets

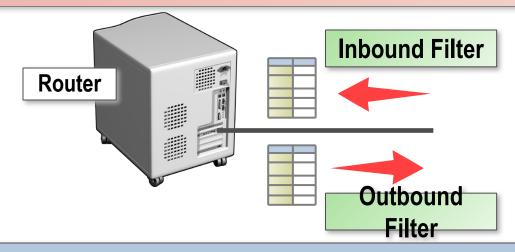

#### **Use packet filtering to:**

- Prevent access by unauthorized users
- Prevent access to resources
- Improve performance by preventing unnecessary packets from traveling over a slow connection

## **How Packet Filters Are Applied**

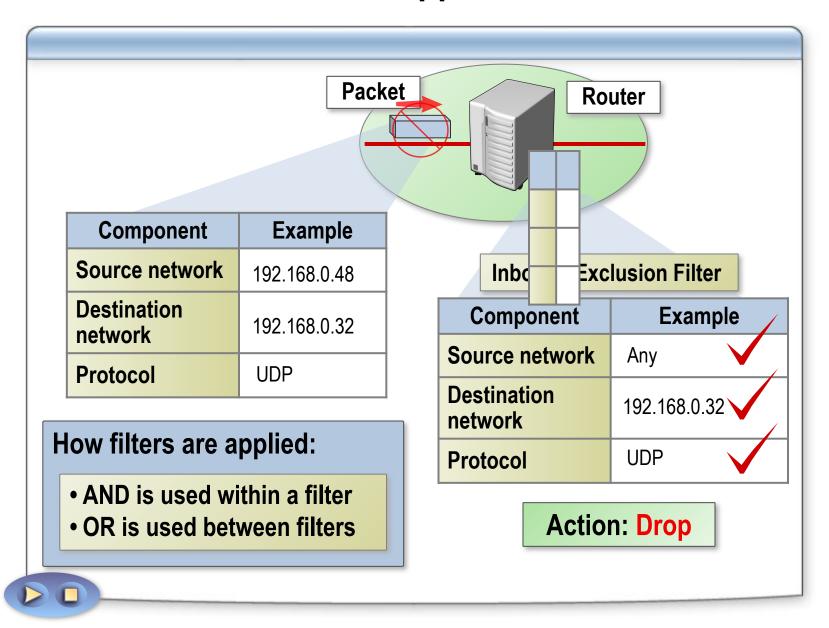

# **How to Configure Packet Filters**

Your instructor will demonstrate how to configure packet filters

## **Practice: Configuring Packet Filters**

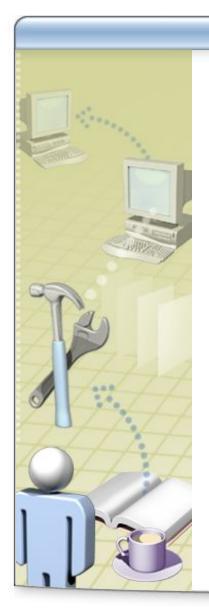

In this practice, you will configure a packet filter

# Lab A: Configuring Routing by Using Routing and Remote Access

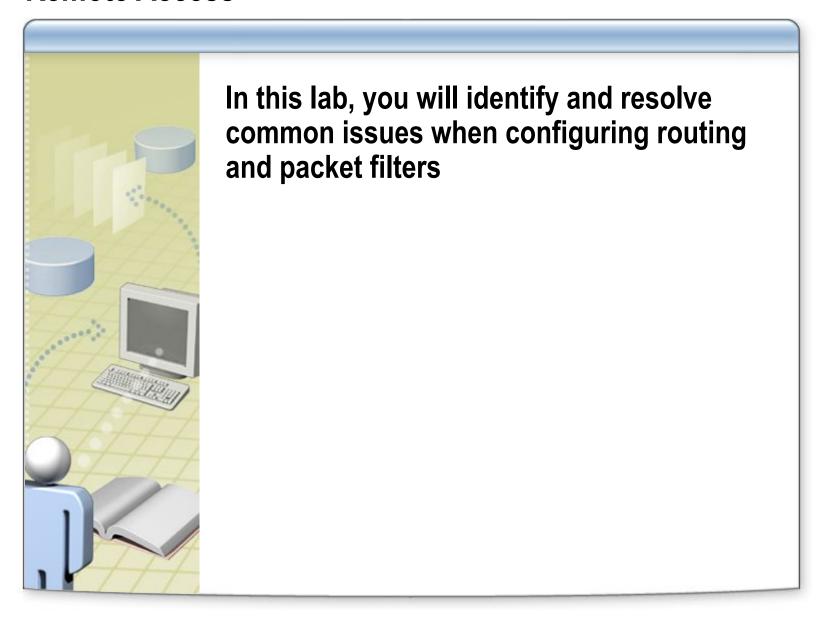